# Test-Driven Development

Kenneth M. Anderson University of Colorado, Boulder CSCI 5828 — Lecture 21 — 03/31/2009

© University of Colorado, 2009

# Credit where Credit is Due

- ▶ Some of the material for this lecture is taken from "Test-Driven Development" by Kent Beck
	- ▶ as such some of this material is copyright © Addison Wesley, 2003
- In addition, some material for this lecture is taken from "Agile Software Development: Principles, Patterns, and Practices" by Robert C. Martin
	- **As such some materials is copyright © Pearson Education,** Inc., 2003

## Side Note

**Pointer to Recent Podcast on the topic of Test Driven** Development

[<http://faceoffshow.com/2009/03/31/episode-10-test-driven-](http://faceoffshow.com/2009/03/31/episode-10-test-driven-development/) $\blacktriangleright$ [development/>](http://faceoffshow.com/2009/03/31/episode-10-test-driven-development/)

## **Goals**

#### **Review material from Chapter 8 of Pilone & Miles**

- **Test-Driven Development** 
	- **Terminology**
	- ▶ Concepts
	- **Techniques**
	- **Tools**

### Test-Driven Development

An agile practice that asserts that **testing is a fundamental part of software development**

**Rather than thinking of testing as something that occurs after** implementation, we want to think of it as something that occurs BEFORE and DURING implementation

Indeed, done properly, testing can DRIVE implementation

**The result, increased confidence when performing other** tasks such as fixing bugs, refactoring, or reimplementing parts of your software system

### Testimonial

On Monday, September 8, 2003, at 03:44 PM, a former student wrote: > Dr. Anderson -  $\geq$ > I hope you don't mind hearing from former students :) Remember me > from Object Oriented Analysis and Design last spring? I'm now happily > graduated and working in the so-called 'Real World' (yikes).  $\geq$ > I just wanted to give you another testimony on the real-life use of > test driven development. **My co-workers are stunned that I am actually** > **using something at work that I learned at school** (well, not really, > but they like to tease). **For a new software parsing tool I'm** > **developing, I decided to use TDD to develop it and it is making my** > **life so easy right now to test new changes.** > > Anyways, I just thought of you and your class when I decided to use > this and I wanted to let you know. > > I hope that you are doing well. Best of luck on this new semester.

## **Test First**

The definition of test-driven development:

All production code is written to make failing test cases pass

#### **Terminology**

**Production code is code that is deployed to end users and** used in their "production environments" that is there day to day work

#### **Implications**

When developing software, we write a test case first, watch it fail, then write the simplest code to make it pass; repeat

# Example (I)

```
▶ Consider writing a program to score the game of bowling
   public class TestGame extends TestCase {
     public void testOneThrow() {
        Game g = new Game();
        g.addThrow(5);
        assertEquals(5, g.getScore());
     }
   }
```
When you compile this program, the test "fails" because the Game class does not yet exist. But:

You have defined two methods on the class that you want to use

▶ You are designing this class from a client's perspective

## Example (II)

```
▶ You would now write the Game class
```

```
public class Game {
     public void addThrow(int pins) {
     }
     public int getScore() {
        return 0;
     }
   }
The code now compiles but the test will still fail:
  SuperScore() returns 0 not 5
```
**In Test-Driven Design, Beck recommends taking small, simple steps** 

```
So, we get the test case to compile before we get it to pass
```
# Example (III)

10

▶ Once we confirm that the test still fails, we would then write the simplest code to make the test case pass; that would be

```
public class Game {
    public void addThrow(int pins) {
    }
    public int getScore() {
      return 5;
    }
  }
The test case now passes! \odot
```
# Example (IV)

```
But, this code is not very useful! Lets add a new test case
  public class TestGame extends TestCase {
      public void testOneThrow() {
         Game g = new Game();
         g.addThrow(5);
         assertEquals(5, g.getScore());
      }
      public void testTwoThrows() {
         Game q = new Game();
         g.addThrow(5); g.addThrow(4);
         assertEquals(9, g.getScore());
      }
   }
The first test passes, but the second case fails (since 9 \neq 5)
  This code is written using JUnit; it uses reflection to invoke tests
     automatically
```
# Example (V)

- 12
- ▶ We have duplication of information between the first test and the Game class
	- In particular, the number 5 appears in both places
	- **This duplication occurred because we were writing the** simplest code to make the test pass
	- Now, in the presence of the second test case, this duplication does more harm than good
	- So, we must now refactor the code to remove this duplication

## Example (VI)

```
public class Game {
  private int score = 0;
  public void addThrow(int pins) {
    score += pins;
  }
  public int getScore() {
    return score;
  }
 }
```
Both tests now pass. Progress!

# Example (VII)

14

But now we to make additional progress, we add another test case to the TestGame class

```
…
 public void testSimpleSpare() {
    Game q = new Game()g.addThrow(3); g.addThrow(7); g.addThrow(3);
    assertEquals(13, g.scoreForFrame(1));
    assertEquals(16, g.getScore());
  }
…
```
- ▶ We're back to the code not compiling due to scoreForFrame()
	- We'll need to add a method body for this method and give it the simplest implementation that will make all three of our tests cases pass

## TDD Life Cycle

**The life cycle of test-driven development is** 

- **Quickly add a test**
- **Run all tests and see the new one fail**
- **Make a simple change**
- **Run all tests and see them all pass**
- **Refactor to remove duplication**
- **This cycle is followed until you have met your goal;**

# TDD Life Cycle, continued 16

- **Kent Beck likes to perform** TDD using a testing framework, such as JUnit.
- Within such frameworks
	- **In failing tests are indicated with a** "red bar"
	- **Passing tests are shown with a** "green bar"
- As such, the TDD life cycle is sometimes described as
	- red bar/green bar/refactor"

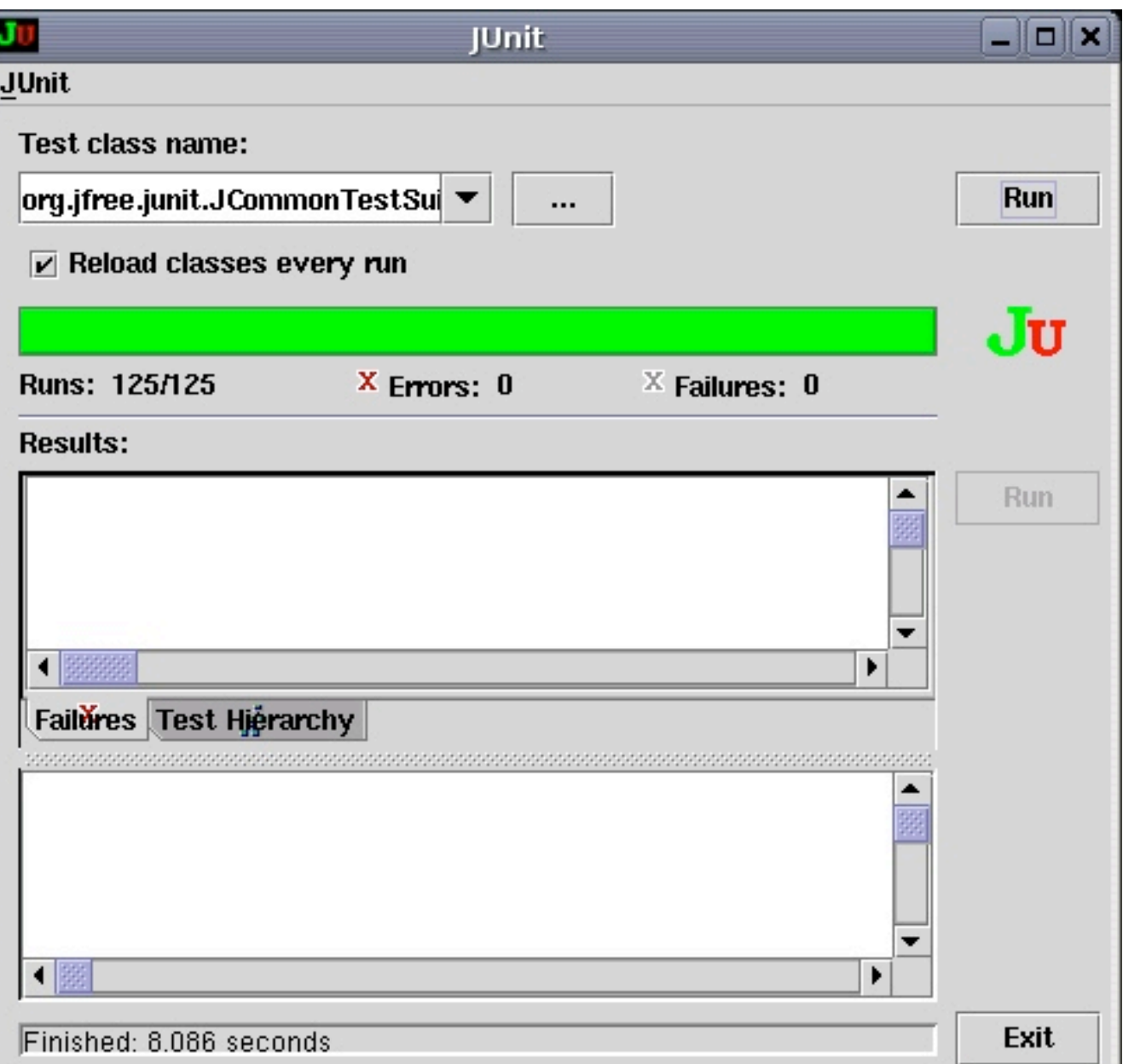

### JUnit: Red Bar...

- When a test fails:
	- You see a red bar
	- **Failures/Errors are listed**
	- **Clicking on a failure** displays more detailed information about what went wrong

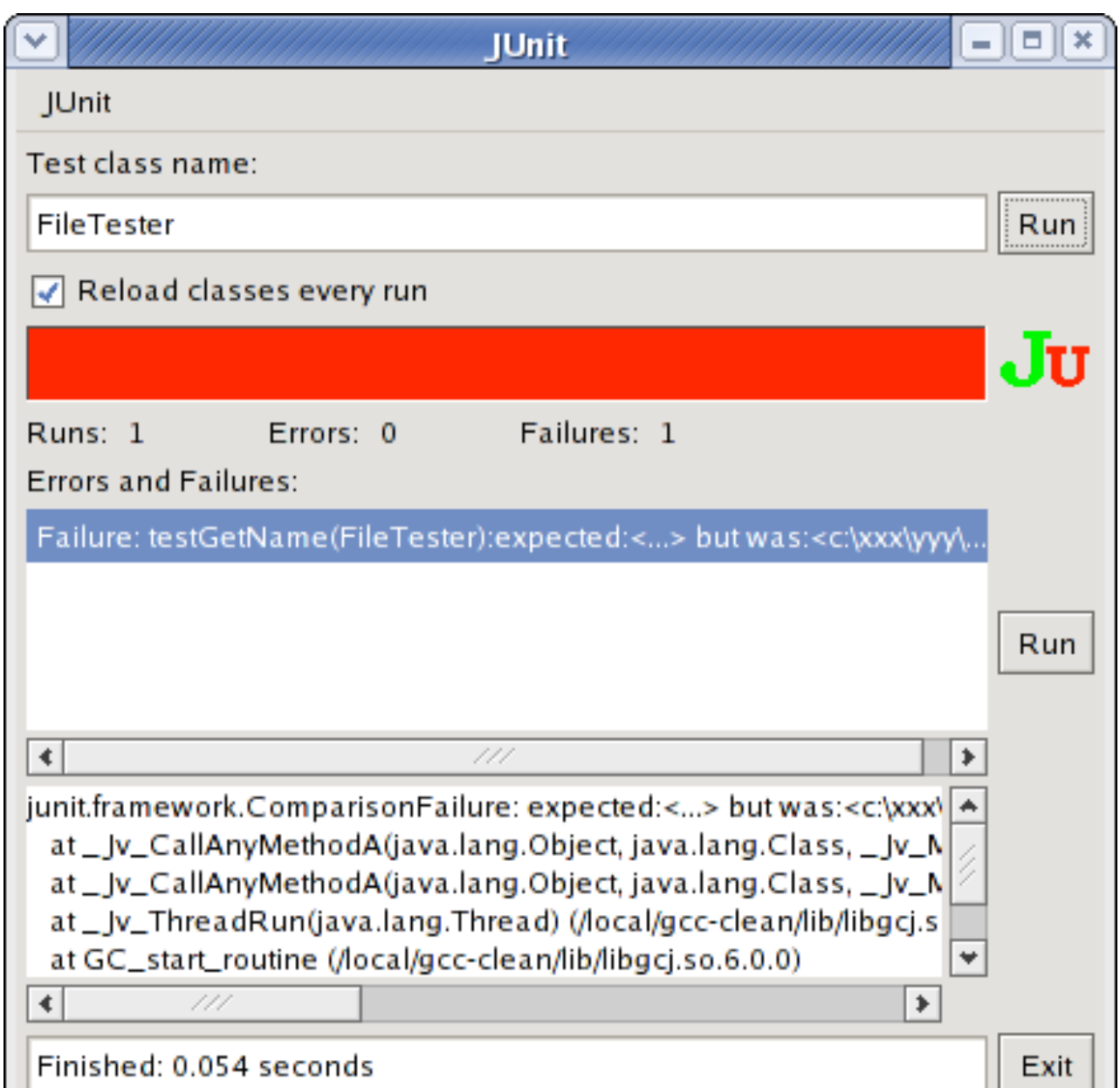

### Demo

**TDD of Fibonacci Generator** 

- $\blacktriangleright$  0, 1, 1, 2, 3, 5, 6, 8, ...
- **This is a simple example**

you can find longer examples in TDD books and on the web

## TDD in our Book

**Largely follows what I've presented above** 

- Rule 1: Watch tests fail before you implement code
- Rule 2: Implement the simplest code possible to make the test pass
	- ▶ You add more tests to make the code evolve
- Life Cycle: Red, Green, Refactor
- ▶ But also adds a few new points...

## Tests Drive Implementation

- Each test should verify only one thing
	- **Why is this important?**
- **Avoid duplicate test code** 
	- **Testing takes time; don't waste it by running the same test** twice!
	- ▶ Use setup and teardown methods in testing frameworks to eliminate redundant initialization/finalization code
- **Keep your tests in a MIRROR directory of your source code** 
	- **Similar 19 Secome top-level folders in your project dir.**

# TDD and Task **Completion**

- A task can be declared complete when all of its associated tests pass
	- How many tests are needed?
		- As discussed last time you need a criteria for knowing when you are done
			- Have you covered all of the functionality associated with the task?
			- If you're doing code coverage, have you achieved your target percentage for statement and branch coverage?

### TDD: client perspective

**• Writing tests first lets you work on specifying the API of the** classes involved in the test

22

- ▶ OrderInfo info = new OrderInfo()
- **Info.setCustomerName("Dan")**

…

- Receipt r = orderProcessor.process(info);
- **assertTrue(r.getConfirmationNumber() > 0)**

### TDD: tests across tasks

- **Occasionally you will be in a situation in which you need to** write tests that will require you to access code associated with a different task
	- If that other task has not yet started, the code will not exist
- ▶ Should we give up in such a situation?
	- **No!** This is an opportunity to design the API of those classes while making progress on the current task

## Accessing a DB

- In the textbook, the developers need to access the DB while working on the task that handles order processing
	- **They decide to simulate DB access with a TestDBUtil class** 
		- And they'll use the strategy pattern to do it
	- **When they switch to working on the task associated with** creating the real DB, they'll write a "real" DBUtil class
- Note: the TestDBUtil class does not belong in the src/ directory of your project; its code that will only be used by tests, so it should live under the test/ dir.

# Strategy Pattern (one part of it) <sup>25</sup>

getGiftCard(id: int) : GiftCard saveGiftCard(card: GiftCard): void saveOrder(info: OrderInformation): void **«interface» DBUtil** getGiftCard(id: int) : GiftCard saveGiftCard(card: GiftCard): void saveOrder(info: OrderInformation): void **MySQLDBUtil** getGiftCard(id: int) : GiftCard saveGiftCard(card: GiftCard): void saveOrder(info: OrderInformation): void **TestDBUtil** Talks to DB; returns "real" objects Simulates DB; returns objects with "dummy" data

### TDD leads to better code

- **TDD not only leads to more tests that help us find faults in** our code, it also
	- **Produces better organized code:** 
		- **Production code in one place, testing in another**
		- packages and classes are designed from a client perspective
	- **Produces code that always does the same thing** 
		- Avoids the "if (debug)  $\{$ " trap
	- **Loosely coupled code** 
		- **Encourages the creation of highly cohesive and loosely coupled** code because that type of code is easier to test!

## More tests always means more code

- **The original version of XP** 
	- had 10 million lines of production code;
	- had 15 million lines of test code!
- **The book however now discusses "corner cases"** 
	- **the stating not only the success case but all the ways a particular** function might fail;
	- **I** this, in turn, leads to lots of different objects that are similar but do slightly different things (to test different cases)
- **This leads to a discussion of "mock objects"; see book for** details

## Things to Avoid

**Not using a criteria to determine when you are "done"** 

You need to be systematic if you want to ensure that you cover all the cases associated with a particular function

#### Mot using real data

When testing, you'll sometimes create data to test the system; that's good but you need to make sure you test your system on realistic data (perhaps received from the customer)

**Forgetting to clean up after yourself: "ghosts from the past"** 

**Need to make sure that results from previous tests are not** influencing the results of tests that come after

# Wrapping Up

#### **Development Techniques**

- **Write tests first, then code to make those tests pass**
- After they pass, look for duplication between test code and production code; refactor the latter to eliminate duplication while ensuring that tests still pass

#### **Development Principles**

- **TDD forces you to focus on functionality; "client" perspective**
- Automate your tests to make refactoring safer
- **Covering all of your functionality leads to code coverage**

# Coming Up

**Lecture 22: Safety & Liveness Properties** 

- Read Chapter 7 of the Concurrency textbook
- May also move on to Chapter 8 in that lecture

#### **Lecture 23: Ending an Iteration**

**Read Chapter 9 of Head First Software Development**